# **Syllabus break-up for the session 2024-2025 (Primary Section) Subject-Computer Studies**  $Class - I$ **CCE**

### **CHAPTER**

**NO.**

- 1 Computer A Machine
- 2 Parts of a Computer
- 3 Uses of Computers
- 7 Coding with ScratchJr
- 4 Keyboard and Its keys
- 5 Using a Mouse
- 6 Introduction to Paint

# **Class – II CCE**

### **CHAPTER NO.**

### **CHAPTER NAME**

- 3 Parts of Computer
- 7 Storage Devices Introduction to ScratchJr (Class 1)
- 8 More on ScratchJr
- 4 Know about keyboard
- 1 Computer A smart machine
- 2 Uses of Computer
- 4 Handling a Mouse
- 6 Drawing and colouring : MS-Paint

# **Syllabus break-up for the session 2024-2025 (Primary Section) Subject-Computer Studies Class – III**

## **FIRST TERM (CCE)**

# **CH. NO. CHAPTER NAME**

- 2 Computer Hardware and Software
- 3 Getting around in Windows 10
- 7 Introduction to Scratch
- 8 Simple moves of Sprite
- 4 Introduction to Word 2016

## **FINAL TERM**

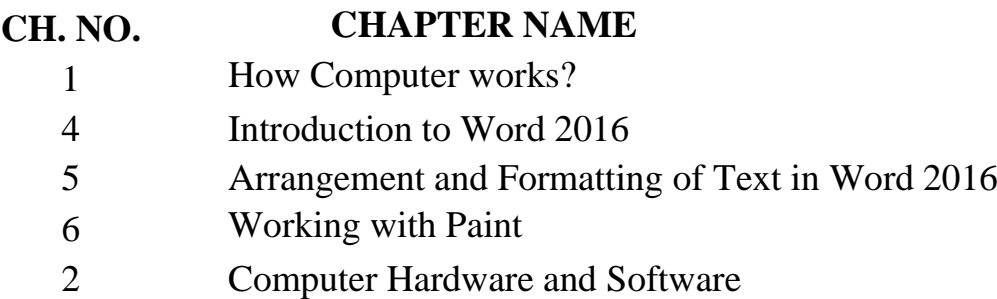

# **Syllabus break-up for the session 2024-2025 (Primary Section) Subject-Computer Studies Class – IV**

### **UNIT I**

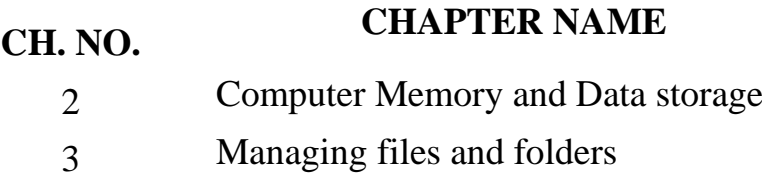

# **FIRST TERM**

# **CH. NO. CHAPTER NAME**

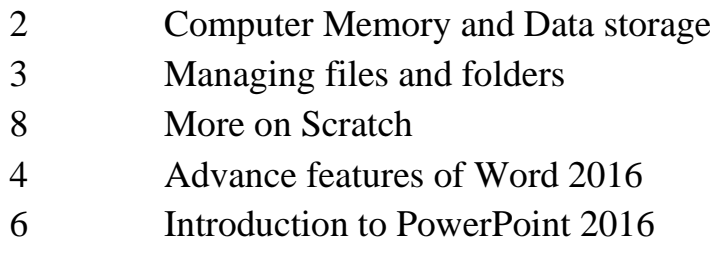

# **FINAL TERM**

## **CH. NO. CHAPTER NAME**

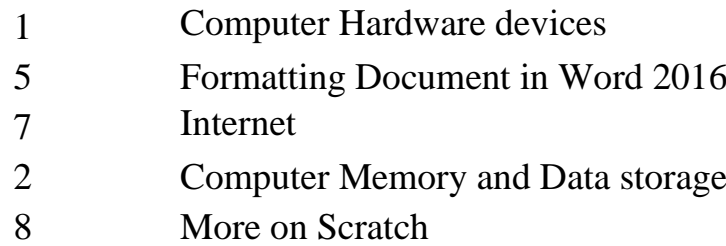

# **Syllabus break-up for the session 2024-2025 (Primary Section) Subject-Computer Studies**  $Class - V$

### **UNIT I**

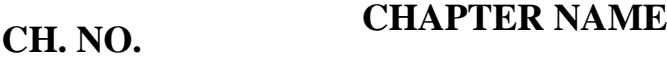

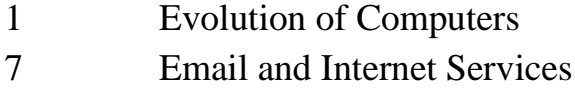

### **FIRST TERM**

### **CH. NO. CHAPTER NAME**

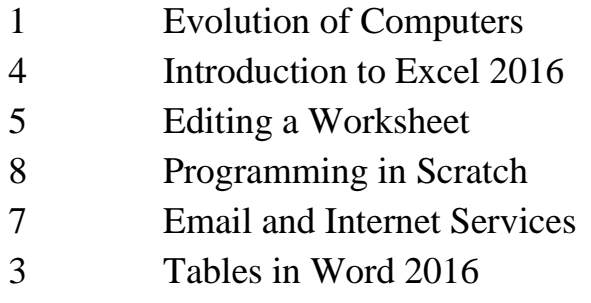

### **FINAL TERM**

### **CH. NO. CHAPTER NAME**

- 2 More on Windows
- 3 Tables in Word 2016
- 6 Formatting Presentation
- 9 Enhancing a Presentation
- 8 Programming in Scratch
- 7 Email and Internet Services